### **การจัดซื้อวัสดุ จ านวน ๒ รายการ โดยวิธีเฉพาะเจาะจง**

**กรณีการจัดซื้อวัสดุ จ านวน ๒ รายการ(วงเงินไม่เกิน 500,000 บาท) ผู้จัดท า: นางสาวทิพวรรณ จ าปาเงิน/นายวีรวัฒน์ ธงชัย/อุมาภรณ์ ศรีศิริ ที่มา:**

 การจัดซื้อวัสดุโดยวิธีเฉพาะเจาะจง ด้วยมีการประกาศใช้พระราชบัญญัติการจัดซื้อจัดจ้างและการบริหาร พัสดุภาครัฐ พศ. ๒๕๖๐ และระเบียบกระทรวงการคลังว่าด้วยการจัดซื้อจัดจ้างและการบริหารพัสดุภาครัฐ พ.ศ. ๒๕๖๐ และนำมาใช้ในการจัดซื้อจัดจ้าง เมื่อวันที่ ๒๔ สิงหาคม ๒๕๖๐นั้น ทั้งนี้ให้มีการปฏิบัติงานได้อย่าง ถูกต้อง รวดเร็ว ตามระเบียบการจัดซื้อจัดจ้าง และโปร่งใสสามารถตรวจสอบได้ เพื่อให้บุคลากรในสำนักงาน ผู้อำนวยการ และผู้ที่จะมาปฏิบัติงานด้านพัสดุโดยตรง สามารถปฏิบัติงานแทนกันได้ และยังสร้างความเข้าใจ ้ ตรงกัน เมื่อดำเนินการส่งเอกสารไปเบิกจ่ายที่กองคลัง จะได้ไม่มีการกลับมาแก้ไข เพื่อตอบสนองความต้องการ ของผู้ใช้งาน ได้อย่างรวดเร็วทันเวลาและเกิดประโยชน์ต่อการปฏิบัติงานได้อย่างต่อเนื่อง

### ์ ขั้นตอนการจัดซื้อวัสดุ จำนวน ๒ รายการ โดยวิธีเฉพาะเจาะจง

เมื่อสำนักวิทยบริการและเทคโนโลยีสารสนเทศได้รับจัดสรรงบประมาณประจำปี งานพัสดุเริ่มดำเนินการ จัดซื้อวัสดุ จำนวน ๒ รายการ ดังนี้

๑. บันทึกข้อความการขอเสนอรายชื่อคณะกรรมการจัดซื้อวัสดุ จำนวน ๒ รายการ ประกอบด้วย ์ คณะกรรมการกำหนดรายละเอียด คณะกรรมการจัดซื้อ (โดยวิธีเฉพาะเจาะจง) คณะกรรมการตรวจรับพัสดุ การแต่งตั้งคณะกรรมการตรวจรับพัสดุ วงเงินไม่เกิน ๑๐๐,๐๐๐ บาท แต่งตั้งกรรมการ ๑ คน ึกรณีวงเงินเกิน ๑๐๐,๐๐๐ บาท แต่งตั้งกรรมการ ๓ คน ( ใช้เวลาทำประมาณ ๑๕ นาที)

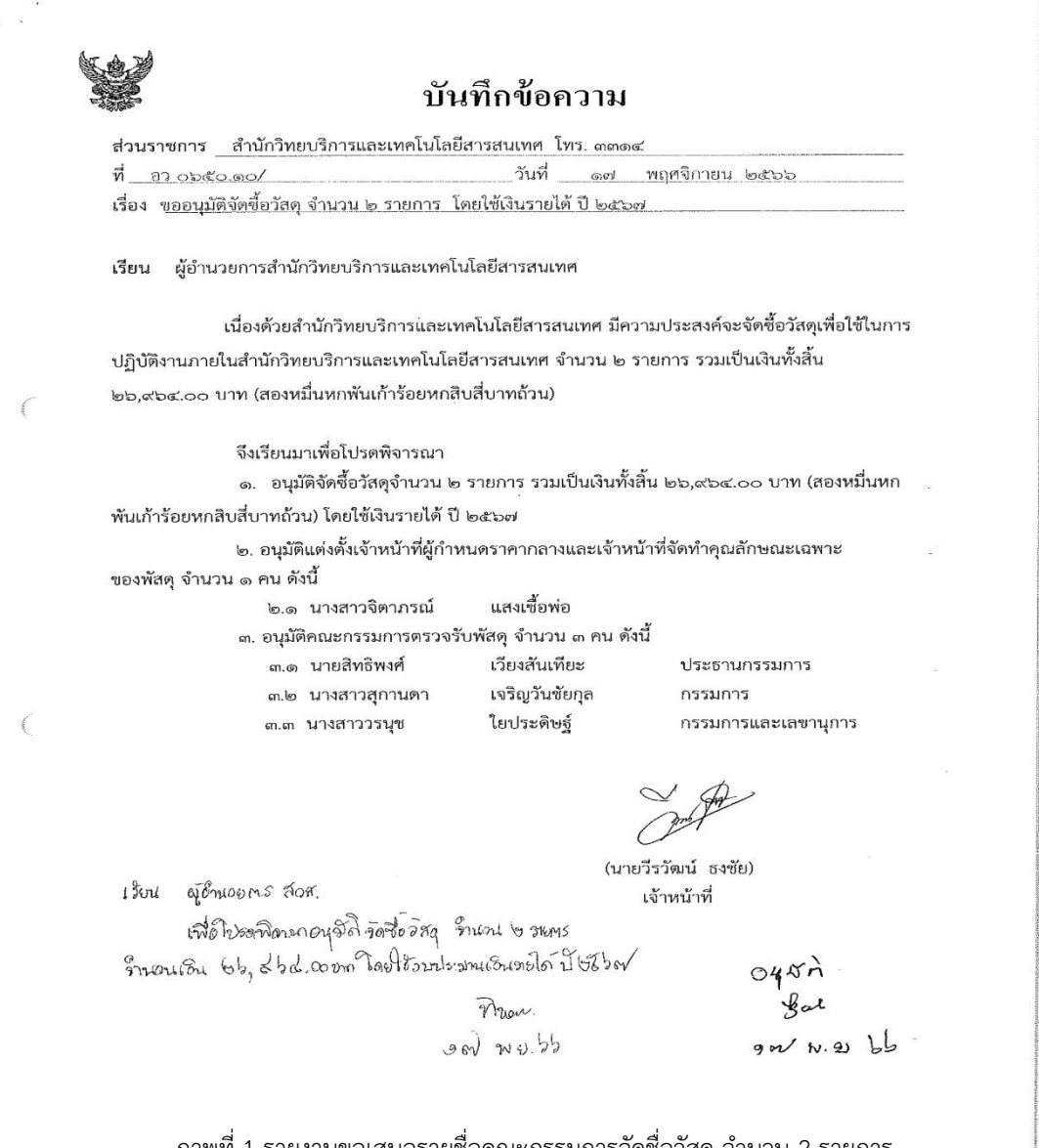

ภาพที่ 1 รายงานขอเสนอรายชื่อคณะกรรมการจัดชื่อวัสดุ จำนวน 2 รายการ หมายเหตุ ถ้าของบประมาณนอกแผน ต้องทำบันทึกขออนุมัติรายการครุภัณฑ์ก่อน เพื่อขออนุมัติจากมหาวิทยาลัย พร้อม แนบใบเสนอราคา คุณลักษณะเฉพาะของพัสดุ ส่งไปยังกองนโยบายและแผน

# 2. พส.2 ใบอนุมัติสั่งซื้อ ( ใช้เวลาทำประมาณ ๓๐ นาที)

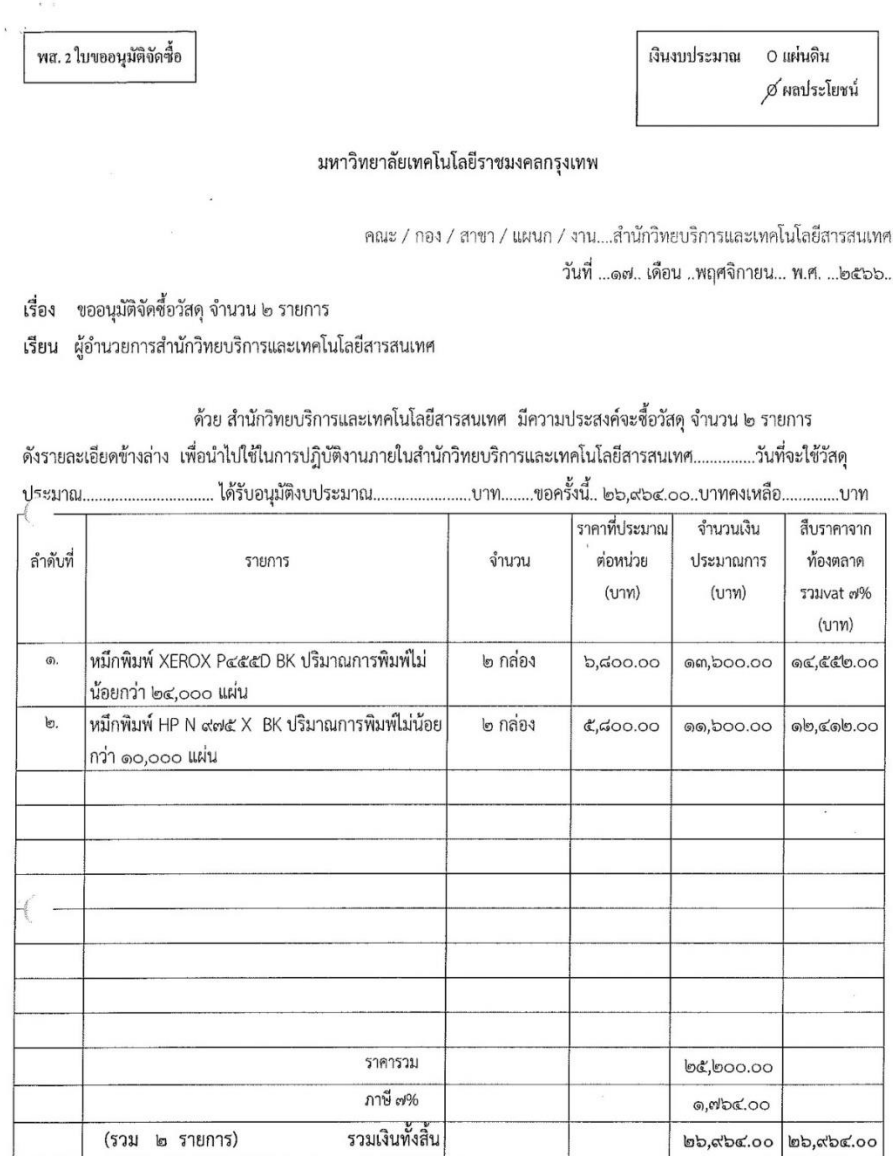

ลงชื่อ.

yusures ลงชื่อ..

(นายวีรวัฒน์ ธงซัย) ผู้ขออนุญาต

(นางสาวจิตราภรณ์ แสงเชื้อพ่อ)

Prun ลงชื่อ. (นางสาวทิพวรรณ จำปาเงิน) หัวหน้างาน

เจ้าหน้าที่ผู้กำหนดราคากลาง

ภาพที่ 2 พส.2 ใบอนุมัติสั่งซื้อ

บริษัท มิสเตอร์ อึ๊งค์ คอมพิวเตอร์ เซอร์วิส จำกัด เลขที่ 6 ซอยวัคสุขใจ 5 แขวงทรายกองคิน เขตคลองสามวา กรุงเทพฯ 10510 Tel.02-914-5200, 0-2914-5300 เบอร์ตรง. 086-345-5960 Fax.0-2543-6927 LINE ID:@MR.INK  $\overset{4}{9}$  olan MR.INK อีเมล : mr.ink455961@gmail.com เลขประจำตัวผู้เสียภาษี 0 1 0 5 5 4 6 0 9 5 6 3 5

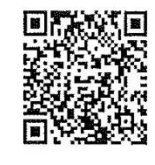

 $@MR.INK$ 

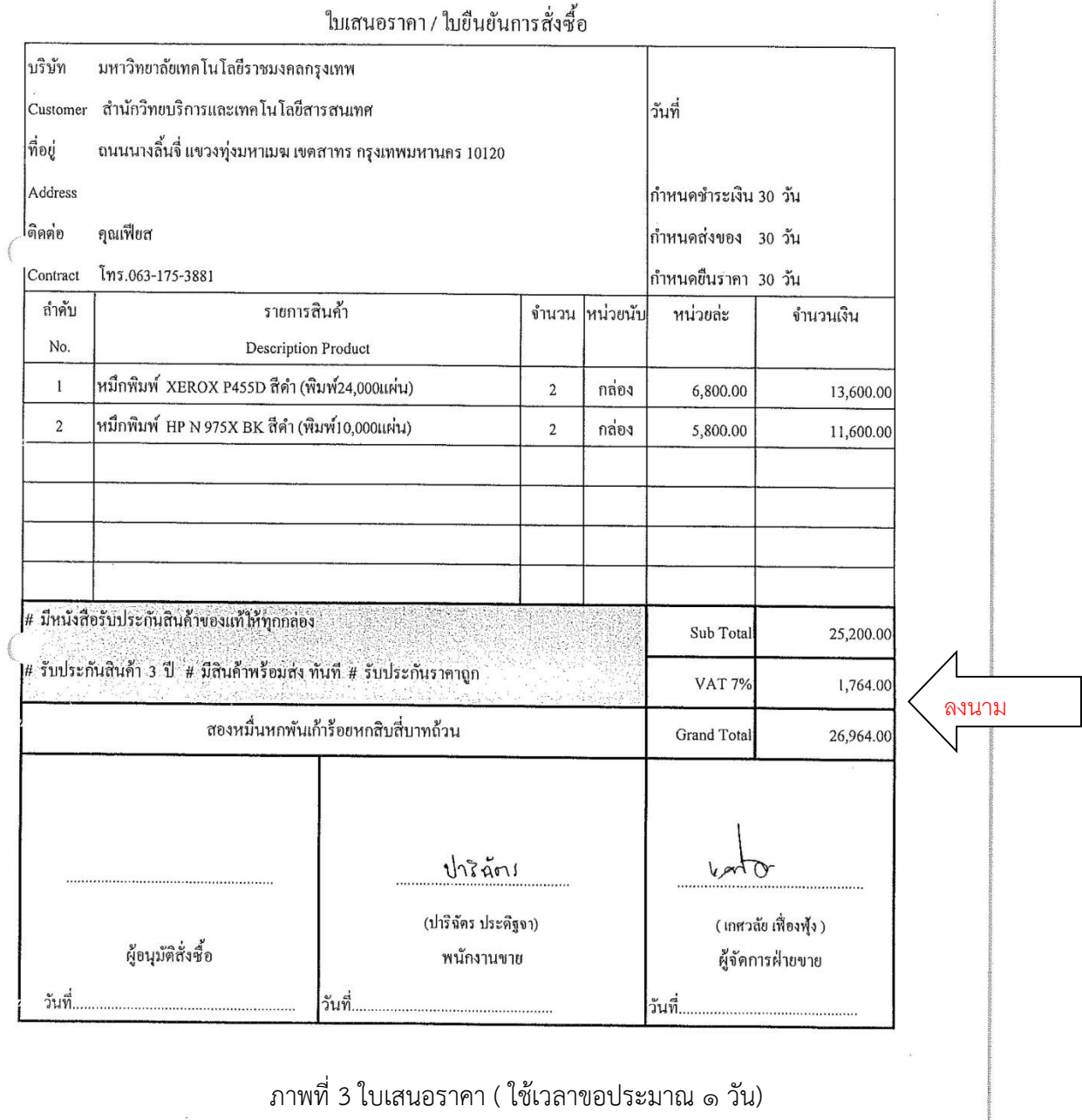

บริษัท อึ๊งค์ แลนด์ ออฟฟิศ ซัพพลาย จำกัด

INK LAND OFFICE SUPPLY CO.LTD HEAP OFFICE

59/77 หมู่ที่ 3 ตำบลบางใหญ่ อำเภอบางใหญ่ จังหวัดนนทบุรี 11140 โทร. 066-107-1115

เลขประจำตัวผู้เสียภาษี 0125562008822

EMAIL. inkland99@gmail.com

**IDLINE** inkland99

พนักงาน คุณจีรศักดิ์

ใบเสนอราคา

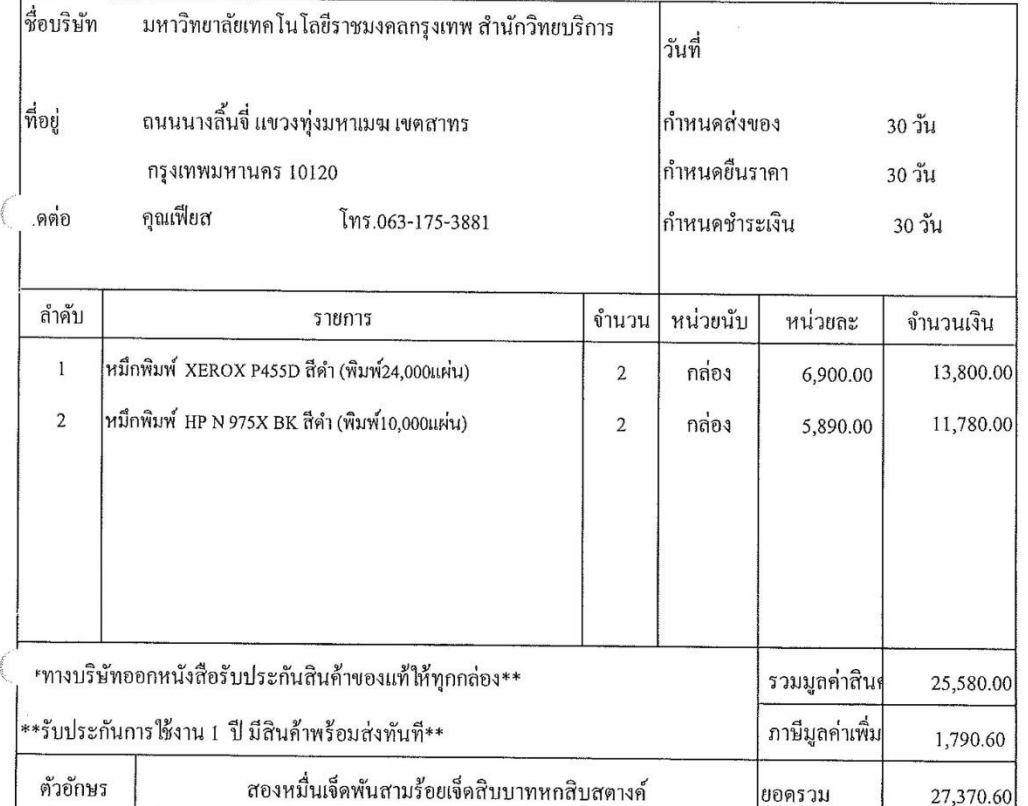

พนักงานขาย คุณจีรศักดิ์

 $d$ sda

ภาพที่ 4 คู่เทียบ ( ใช้เวลาขอประมาณ ๑ วัน)

3. เจ้าหน้าที่พัสดุจัดทำคำสั่งแต่งตั้งคณะกรรมการกำหนดรายละเอียดให้ผู้บริหารลงนาม พร้อมใบเสนอราคา/ คู่เทียบ ( ใช้เวลาท าประมาณ ๑๕ นาที)

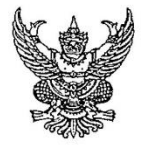

#### คำสั่งสำนักวิทยบริการและเทคโนโลยีสารสนเทศ

ที่ ๑๑๗/๒๕๖๖ เรื่อง แต่งตั้งเจ้าหน้าที่ผู้กำหนดราคากลางและเจ้าหน้าที่จัดทำรายละเอียดคุณลักษณะเฉพาะของพัสดุ ที่จะซื้อ

ตามที่ มหาวิทยาลัยเทคโนโลยีราชมงคล สำนักวิทยบริการและเทคโนโลยีสารสนเทศ ได้รับงบประมาณเงินรายได<sup>้</sup> ๒๕๖๗ จัดซื้อวัสดุ จำนวน ๒ รายการ รวมเป็นเงิน ๒๖,๙๖๔.๐๐ บาท (สองหมื่น หกพันเการ์อยหกสิบสี่บาทถ้วน) เพื่อใช<sup>้</sup>ปฏิบัติงานภายในสำนักวิทยบริการและเทคโนโลยีสารสนเทศ

ดังนั้น เพื่อให้การจัดซื้อเบ็นไปด้วยความรวดเร็ว เรียบร้อย ถูกต้อง ตามระเบียบ กระทรวงการคลัง ว่าด้วยการจัดซื้อจัดจางและการบริหารพัสดุภาครัฐ พ.ศ. ๒๕๖๐ จึงเห็นสมควรแต่งตั้ง นางสาว จิตราภรณ์ แสงเชื้อพ่อ เป็นเจ้าหน้าที่ผู้กำหนดราคากลางและเจ้าหน้าที่จัดทำรายละเอียดคุณลักษณะ เฉพาะของพัสดุที่จะซื้อ โดยมีหน้าที่ดังต่อไปนี้

๑. จัดทำราคากลางของพัสดุที่จะซื้อให้ถูกต้องตามหลักเกณฑ์ราคากลาง และจัดทำ รายละเอียดกำหนดคุณลักษณะเฉพาะของพัสดุที่จะซื้อให<sup>้</sup>เจ้าหน<sup>้</sup>าที่ คำนึงถึงคุณภาพ เทคนิค และ วัตถุประสงค์ของการจัดซื้อพัสดุนั้น และห้ามมิให้กำหนดคุณลักษณะเฉพาะของพัสดุที่ใกล้เคียงกับยี่ห้อใดยี่ห้อ หนึ่ง หรือของผู้ขาย/ผู้รับจ้างรายใดรายหนึ่งโดยเฉพาะ เว<sup>้</sup>นแต่พัสดุที่จะทำการจัดซื้อตามวัตถุประสงค์นั้นมี ยี่ห้อเดียวหรือต้องใช้อะไหล่ของยี่ห้อใด ก็ระบุยี่ห้อนั้นได้ พร้อมทั้งกำหนดหลักเกณฑ์การพิจารณาศัดเลือก ข้อเสนอด้วย

๒. กำหนดการทำงานให้แล้วเสร็จภายใน ๓ วันทำการ

สั่ง ณ วันที่ ๒๐ พฤศจิกายน พ.ศ. ๒๕๖๖

(ผู้ช่วยศาสตราจารย์ชูศักยฐ์ กมลขันติธร) ผู้อำนวยการสำนักวิทยบริการและเทคโนโลยีสารสนเทศ ลงนาม

2.1 เมื่อได้รับคำสั่งคณะกรรมการกำหนดรายละเอียดคุณลักษณะเฉพาะของพัสดุ คณะกรรมการกำหนด

คุณลักษณะเฉพาะของพัสดุ ดำเนินกำหนดรายละเอียดคุณลักษณะเฉพาะของพัสดุที่จะซื้อพร้อมลงนาม ( ใช้เวลาทำประมาณ ๑๕ นาที)

#### รายละเอียดขอบเขตของงาน/รายละเอียดคุณลักษณะเฉพาะของพัสดุที่จะซื้อ

(Terms of Reference: TOR) จัดซื้อวัสดุ จำนวน ๒ รายการ

๑. เหตุผลความจำเป็น

ด้วยสำนักวิทยบริการและเทคโนโลยีสารสนเทศ มีความประสงค์จะจัดซื้อวัสดุ จำนวน ๒ รายการ มีความ จำเป็นต้องจัดซื้อวัสดุเครื่องใช้สำนักงานเพื่อใช้ในการปฏิบัติงานของแต่ละหน่วยงานภายในสำนักวิทยบริการและ เทคโนโลยีสารสนเทศ

๒. วัตถุประสงค์

๒.๑ เพื่อใช้ในการปฏิบัติงานภายในของสำนักวิทยบริการและเทคโนโลยีสารสนเทศ และวัสดุสำนักงานที่ทำการจัดซื้อ ตรงตามความต้องการ และสามารถใช้ในการปฏิบัติได้อย่างมีประสิทธิภาพและเกิดความคุ้มค่า

๓. คุณสมบัติของผู้ยื่นข้อเสนอ

- ๓.๑ ไม่เป็นบุคคลล้มละลาย
- ๓.๒ ไม่อยู่ระหว่างเลิกกิจการ
- เป็นผู้ที่ไม่ผ่านเกณฑ์การประเมินผลการปฏิบัติงานของผู้ประกอบการตามระเบียบที่รัฐมนตรีว่าการ กระทรวงการคลังกำหนดตามที่ประกาศเผยแพร่ในระบบเครือข่ายสารสนเทศของกรมบัญชีกลาง
- ๓.๔ ไม่เป็นบุคลลซึ่งถูกระบุชื่อไว้ในบัญชีรายชื่อผู้ทิ้งงานและได้แจ้งเวียนชื่อให้เป็นผู้ทิ้งงานของหน่วยงานของรัฐ ในระบบเครือข่ายสารสนเทศของกรมบัญชีกลาง ซึ่งรวมถึงนิติบุคคลที่ผู้ทิ้งงานเป็นหุ้นส่วนผู้จัดการ กรรมการ ผู้จัดการ ผู้บริหาร ผู้มีอำนาจในการดำเนินการงานในกิจการของนิติบุคคลนั้นด้วย
- ๓.๕ มีคุณสมบัติและไม่มีลักษณะต้องห้ามตามที่คณะกรรมการนโยบายการจัดซื้อจัดจ้างและการบริหารพัสดุ ภาครัฐกำหนดในราชกิจจานุเบกษา
- .๓.๖ เป็นบุคคลธรรมดาหรือนิติบุคคลผู้มีอาชีพขายหรือรับจ้างพัสดุที่ธนาคารจะซื้อ/จ้าง ดังกล่าว
- .๓.๗ ไม่เป็นผู้มีผลประโยชน์ร่วมกันกับผู้เสนอราคารายอื่นที่เข้ายื่นข้อเสนอให้แก่ธนาคาร ณ วันที่ยื่นข้อเสนอ หรือ ไม่ เป็นผู้กระทำการอันเป็นการขัดขวางการแข่งขันอย่างเป็นธรรมในการซื้อ/จ้างครั้งนี้
- .๓.๘ ไม่เป็นผู้ได้รับเอกสิทธิ์หรือความคุ้มกัน ซึ่งอาจปฏิเสธไม่ยอมขึ้นศาลไทย เว้นแต่รัฐบาลของผู้เสนอราคา ได้มีคำสั่ง ให้สละเอกสิทธิ์และความคุ้มกันเช่นว่านั้น

#### ๔. รายละเอียดคุณลักษณะเฉพาะของพัสดุที่จะดำเนินการจัดซื้อวัสดุ จำนวน ๒ รายการ

๑. หมึกพิมพ์ XEROX P๔๕๕D BK ปริมาณการพิมพ์ไม่น้อยกว่า ๒๔,๐๐๐ แผ่น ๒. หมึกพิมพ์ HP N ๙๗๕ X BK ปริมาณการพิมพ์ไม่น้อยกว่า ๑๐,๐๐๐ แผ่น

จำนวน ๒ กล่อง จำนวน ๒ กล่อง

๕. ระยะเวลาในการบำรุงรักษา

๖. หลักเกณฑ์ในการพิจารณาคัดเลือกข้อเสนอ

ใช้เกณฑ์ราคา (ราคาต่ำสุดที่คุณสมบัติผ่านจะได้รับการคัดเลือก)

ิภาพที่ 6 รายละเอียดขอบเขตของงาน/รายละเอียดคุณลักษณะเฉพาะของพัสดุที่จะซื้อ

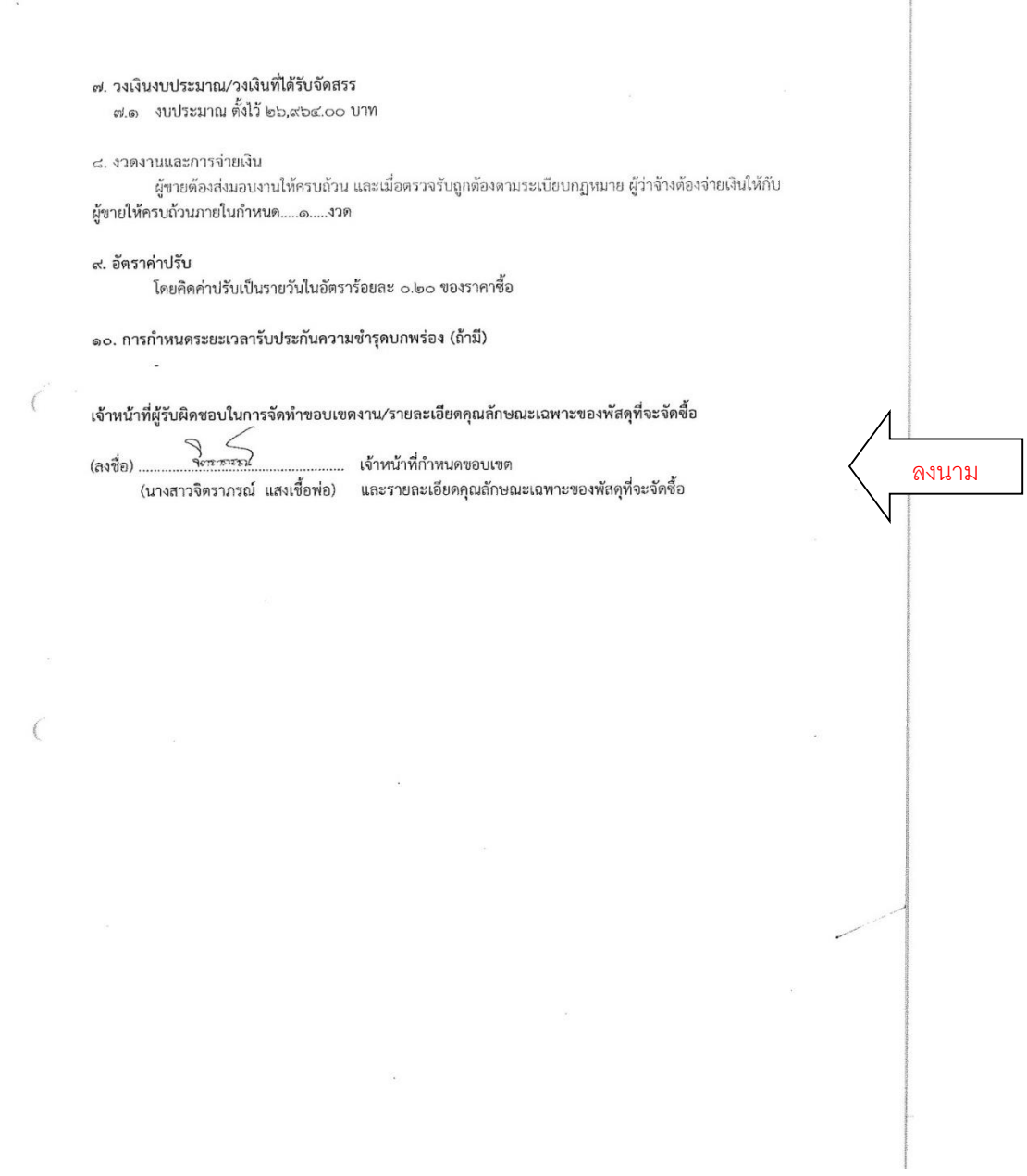

ภาพที่ 7 รายละเอียดขอบเขตของงานรายละเอียดคุณลักษณะเฉพาะของพัสดุที่จะซื้อ (ต่อ)

( ใช้เวลาทำประมาณ ๑๕ นาที)

 $\sim$ 

3. เจ้าหน้าที่พัสดุจัดทำระบบจัดซื้อเพื่อทำรายงานขอซื้อ ตามที่กำหนด เสนอผู้บังคับบัญชาตามลำดับสายงานจนถึง หัวหน้าส่วนราชการ หรือผู้ได้รับมอบอำนาจ พร้อมขอแต่งตั้งคณะกรรมการตรวจรับพัสดุ พร้อมเสนอหัวหน้าส่วน ราชการหรือผู้ได้รับมอบอำนาจ ให้ความเห็นชอบ (อนุมัติ) อนุมัติแต่งตั้งคณะกรรมการตรวจรับ (ผู้ตรวจรับพัสดุ)

รายงานขอซื้อมีรายการดังต่อไปนี้

- ตรวจสอบเงินงบประมาณ
- เหตุผลความจำเป็นในการจัดซื้อ
- รายชื่อคณะกรรมการตรวจรับพัสดุ
- ระยะเวลาที่ต้องการ
- วิธีจัดซื้อ

3.1 รายงานการขออนุมัติจัดซื้อวัสดุ จำนวน 2 รายการ ( ใช้เวลาทำประมาณ ๑ ชั่วโมง)

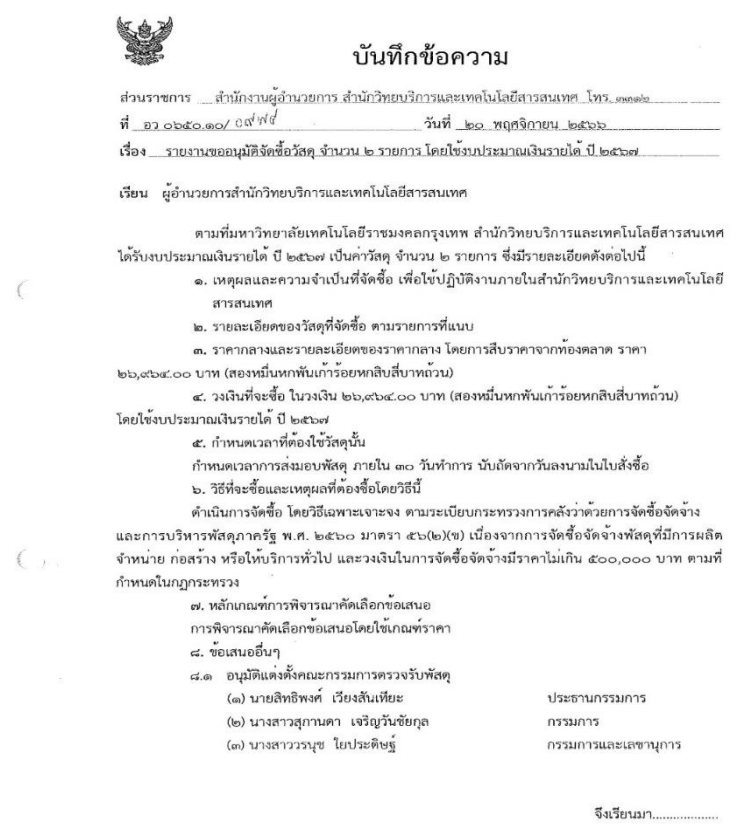

ภาพที่ 8-1 รายงานขออนุมัติจัดซื้อวัสดุ จำนวน 2 รายการ

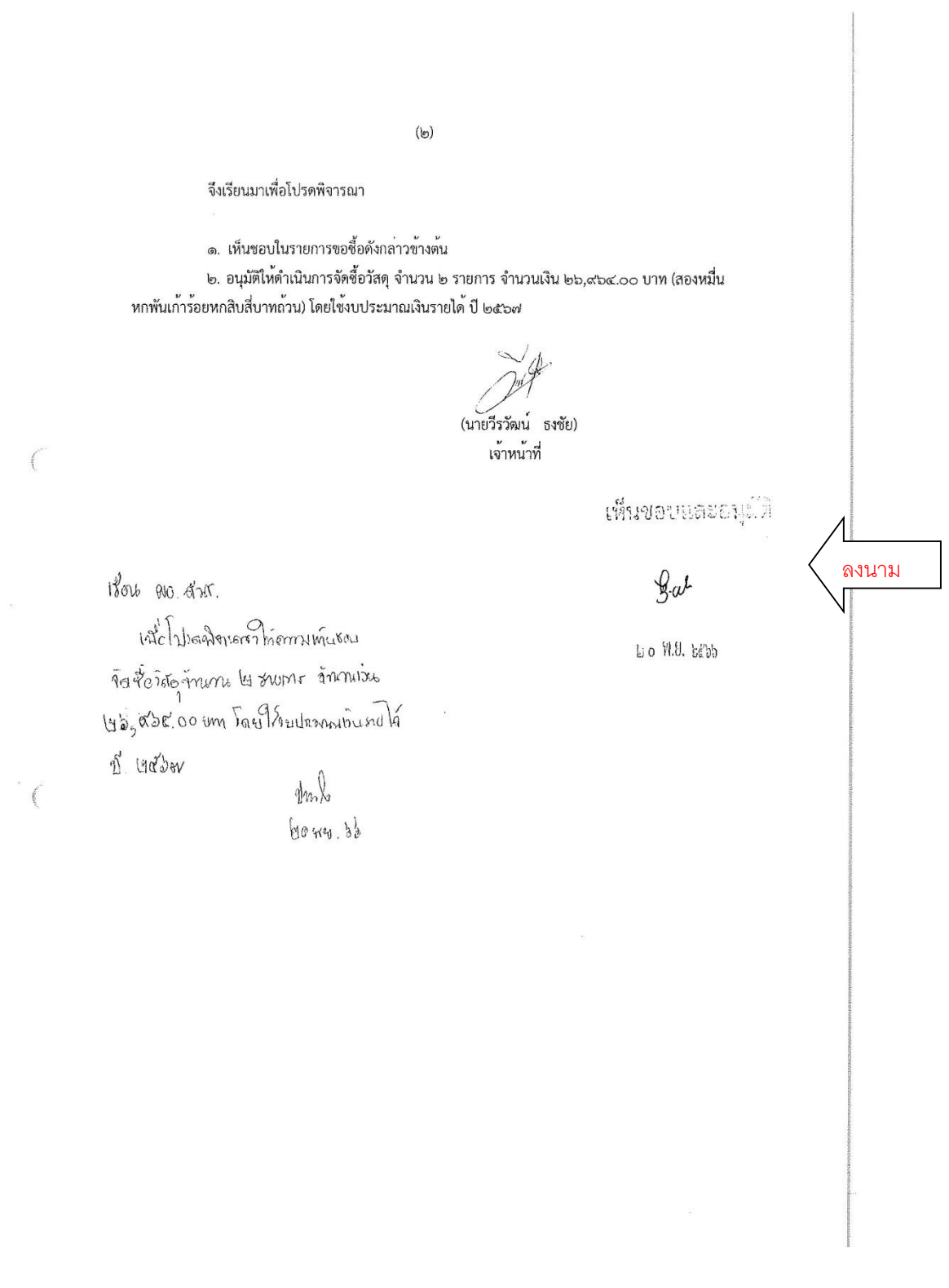

ภาพที่ 8.2 รายงานขออนุมัติจัดซื้อวัสดุ จำนวน 2 รายการ (ต่อ)

# 3.2 เจ<sup>้</sup>าหน<sup>้</sup>าพัสดุทำคำสั่งแต<sup>่</sup>งตั้งคณะกรรมการตรวจรับพัสดุ เพื่อให้ผู้บริหารลงนาม ( ใช้เวลาทำประมาณ ๑๕ นาที)

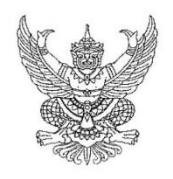

คำสั่ง สำนักวิทยบริการและเทคโนโลยีสารสนเทศ ที่ ๑๑๘/๒๕๖๖ เรื่อง แต่งตั้งคณะกรรมการตรวจรับพัสดุ สำหรับการจัดซื้อวัสดุ จำนวน ๒ รายการ โดยวิธีเฉพาะเจาะจง

ด้วย สำนักวิทยบริการและเทคโนโลยีสารสนเทศ มีความประสงค์จัดซื้อวัสดุ จำนวน ๒ รายการ โดยวิธี เฉพาะเจาะจง และเพื่อให้เป็นไปตามระเบียบกระทรวงการคลังว่าด้วยการจัดซื้อจัดจ้างและการบริหารพัสดุภาครัฐ พ.ศ. ๒๕๖๐ จึงขอแต่งตั้งรายชื่อต่อไปนี้เป็น คณะกรรมการตรวจรับพัสดุ สำหรับการจัดซื้อวัสดุ จำนวน ๒ รายการ โดย วิธีเฉพาะเจาะจง

คณะกรรมการตรวจรับพัสดุ

๑. นายสิทธิพงศ์ เวียงสันเทียะ

บรรณารักษ์ ๒. นางสาวสุกานดา เจริญวันชัยกุล บรรณารักษ์ ๓. นางสาววรนุช โยประดิษฐ์

บรรณารักษ์

ประธานกรรมการ

กรรมการ

กรรมการและเลขานุการ

ลงนาม

อำนาจและหน้าที่ ทำการตรวจรับพัสดุให้เป็นไปตามเงื่อนไขของสัญญาหรือข้อตกลงนั้น

สั่งณวันที่ ๒๐ พฤศจิกายน พ.ศ. ๒๕๖๖

(ผู้ช่วยศาสตราจารย์ชูศักยฐ์ กมลขันติธร)

ผู้อำนวยการสำนักวิทยบริการและเทคโนโลยีสารสนเทศ

ภาพที่ 9 คำสั่งแต<sup>่</sup>งตั้งคณะกรรมการตรวจรับพัสดุ

### บันทึกข้อความ

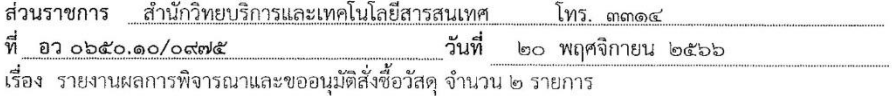

เรียน หัวหน้าเจ้าหน้าที่

**Comedy** 

ตามที่ มหาวิทยาลัยเทคโนโลยีราชมงคลกรุงเทพ ได้อนุมัติให้ สำนักวิทยบริการและ เทคโนโลยีสารสนเทศ ดำเนินการจัดซื้อวัสดุ จำนวน ๒ รายการ โดยวิธีเฉพาะเจาะจง นั้น

สำนักวิทยบริการและเทคโนโลยีสารสนเทศ ได้ดำเนินการเจรจากับผู้มีอาชีพขาย จำนวน ๓ ี ราย และขอรายงานผลการพิจารณาดังนี้

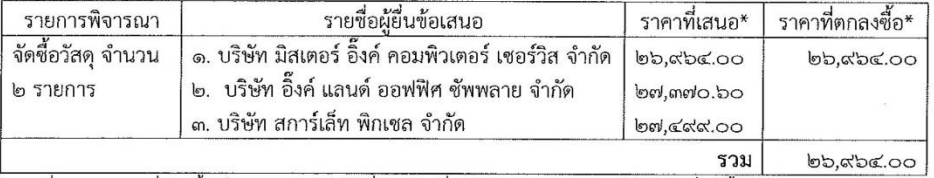

\* ราคาที่เสนอ และราคาที่ตกลงชื้อ เป็นราคารวมภาษีมูลค่าเพิ่มและภาษีอื่น ค่าขนส่ง ค่าจดทะเบียนและค่าใช้จ่ายอื่นๆ ทั้งปวง

เกณฑ์การพิจารณาผลการยื่นข้อเสนอครั้งนี้ จะพิจารณาตัดสินโดยใช้หลักเกณฑ์ราคา มหาวิทยาลัยเทคโนโลยีราชมงคลกรุงเทพ สำนักวิทยบริการและเทคโนโลยีสารสนเทศ พิจารณาแล้ว เห็นสมควร จัดซื้อจาก บริษัท มิสเตอร์ อิ๊งค์ คอมพิวเตอร์ เซอร์วิส จำกัด ในราคา ๒๖,๙๖๔.๐๐ บาท (สองหมื่นหกพันเก้าร้อยหก สิบสี่บาทถ้วน) ซึ่งเป็นผู้เสนอราคาต่ำสุด

จึงเรียนมาเพื่อโปรดพิจารณา หากเห็นชอบขอได้โปรดอนุมัติให้สั่งซื้อจากผู้เสนอราคา จำนวน ๒ รายการ จากผู้เสนอราคาดังกล่าว

(นายวีรวัฒน์ ธงชัย) เจ้าหน้าที่

อนุมัติ

Mun. (นางสาวทิพวรรณ จำปาเงิน) หัวหน้าเจ้าหน้าที่ ๒๐ พฤศจิกายน ๒๕๖๖ วันที

ิภาพที่ 10 รายงานผลการพิจารณาและขออนุมัติสั่งซื้อวัสดุ จำนวน 2 รายการ

### 3.4 โปรดลงนามในประกาศผลชนะการเสนอราคา ( ใช้เวลาทำประมาณ ๓๐ นาที)

#### บันทึกข้อความ ส่วนราชการ สำนักวิทยบริการและเทคโนโลยีสารสนเทศ โทร. ตตด๔  $\vec{\eta}$  อว $\circ$ b๕๐.๑๐/ วันที่ ๒๐ พฤศจิกายน ๒๕๖๖ เรื่อง โปรดลงนามในประกาศผู้ชนะการเสนอราคา ผู้อำนวยการสำนักวิทยบริการและเทคโนโลยีสารสนเทศ เรียน ตามที่ มหาวิทยาลัยเทคโนโลยีราชมงคลกรุงเทพ ได้อนุมัติให้ สำนักวิทยบริการและ เทคโนโลยีสารสนเทศ ดำเนินการจัดซื้อวัสดุ จำนวน ๒ รายการ โดยวิธีเฉพาะเจาะจง นั้น ้สำนักวิทยบริการและเทคโนโลยีสารสนเทศ ได้ดำเนินการเจรจากับผู้มีอาชีพขาย จำนวน ๓ ราย และขอรายงานผลการพิจารณาดังนี้ รายการพิจารณา รายชื่อผู้ยื่นข้อเสนอ ราคาที่เสนอ\* ราคาที่ตกลงชื้อ\* จัดชื้อวัสดุ จำนวน ๑. บริษัท มิสเตอร์ อิ๊งค์ คอมพิวเตอร์ เซอร์วิส จำกัด  $b$ b,aba.00 ๒๖,๙๖๔.๐๐ ๒. บริษัท อิ้งค์ แลนด์ ออฟฟิศ ชัพพลาย จำกัด ๒ รายการ  $b$ od, molo. $b$ o ๓. บริษัท สการ์เล็ท พิกเซล จำกัด **bel,** ഭർ¢.00 รวม ๒๖,๙๖๔.๐๐ \* ราคาที่เสนอ และราคาที่ตกลงซื้อ เป็นราคารวมภาษีมูลค่าเพิ่มและภาษีอื่น ค่าขนส่ง ค่าจดทะเบียนและค่าใช้จ่ายอื่นๆ ทั้งปวง เกณฑ์การพิจารณาผลการยื่นข้อเสนอครั้งนี้ จะพิจารณาตัดสินโดยใช้หลักเกณฑ์ราคา มหาวิทยาลัยเทคโนโลยีราชมงคลกรุงเทพ สำนักวิทยบริการและเทคโนโลยีสารสนเทศ พิจารณาแล้ว เห็นสมควร จัดซื้อจาก บริษัท มิสเตอร์ อิ๊งค์ คอมพิวเตอร์ เซอร์วิส จำกัด ในราคา ๒๖,๙๖๔.๐๐ บาท (สองหมื่นหกพันเก้าร้อยหก ้สิบสี่บาทถ้วน) ซึ่งเป็นผู้เสนอราคาต่ำสุด จึงเรียนมาเพื่อโปรดลงนามในประกาศผลผู้ชนะการเสนอราคา ที่แนบมาพร้อมนี้ (นายวีรวัฒน์ ธงชัย) เจ้าหน้าที่ 이날등 gal Mum. ลงนาม(นางสาวทิพวรรณ จำปาเงิน) หัวหน้าเจ้าหน้าที่ ๒๐ พฤศจิกายน ๒๕๖๖ วันที 40 M.U. 686 ภาพที่ 11 โปรดลงนามในประกาศผลชนะการเสนอราคา

# 3.5 ประกาศผู้ชนะการเสนอราคาจัดซื้อวัสดุ จำนวน 2 รายการ ( ใช้เวลาทำประมาณ ๑๕ นาที)

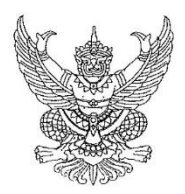

ประกาศมหาวิทยาลัยเทคโนโลยีราชมงคลกรุงเทพ เรื่อง ประกาศผู้ชนะการเสนอราคา จัดซื้อวัสดุ จำนวน ๒ รายการ

ตามที่ สำนักวิทยบริการและเทคโนโลยีสารสนเทศ มหาวิทยาลัยเทคโนโลยีราชมงคลกรุงเทพ ได้ จัดซื้อวัสดุ จำนวน ๒ รายการ นั้น ผู้ได้รับการคัดเลือกได้แก่ บริษัท มิสเตอร์ อิ๊งค์ คอมพิวเตอร์ เซอร์วิส จำกัด (ขายปลีก) โดยเสนอราคา เป็นเงินทั้งสิ้น ๒๖,๙๖๔.๐๐ บาท (สองหมื่นหกพันเก้าร้อยหกสิบสี่บาทถ้วน) รวมภาษีมูลค่าเพิ่มและภาษีอื่น ค่าขนส่ง ค่าจดทะเบียน และค่าใช้จ่ายอื่นๆ ทั้งปวง

 $\sim$ 

inari (

ประกาศ ณ วันที่ ๒๐ พฤศจิกายน พ.ศ. ๒๕๖๖

### Bak

(ผู้ช่วยศาสตราจารย์ชูศักยฐ์ กมลขันติธร) ผู้อำนวยการสำนักวิทยบริการและเทคโนโลยีสารสนเทศ

ภาพที่ 12 ประกาศผู้ชนะการเสนอราคา

ลงนาม

4. ประกาศผู้ชนะการจัดซื้อวัสดุ จำนวน 2 รายการ ในเว็บไซต์ของ <u>https://asset.[rmutk](https://asset.rmutk.ac.th/).ac.th/</u> ( ใช้เวลาทำ

ประมาณ ๓๐ นาที)

### ประกาศผู้ชนะ

เผยแพร่เมื่อ วันจันทร์, 20 พฤศจิกายน 2566 14:13 | เขียนโดย veerawat th | | พิมพ์ |

ประกาศมหาวิทยาลัยเทคโนโลยีราชมงคลกรุงเทพ

เรื่อง ประกาศผู้ชนะการเสนอราคา จัดซื้อวัสดุ จำนวน 2 รายการ โดยวิธีเฉพาะเจาะจง

ตามที่ สำนักวิทยบริการและเทคโนโลยีสารสนเทศ มหาวิทยาลัยเทคโนโลยีราชมงคลกรุงเทพ ได้มีโครง กาจัดซื้อวัสดุ จำนวน 2 รายการ โดยวิธีเฉพาะเจาะจง นั้น

จัดชื้อวัสดุ จำนวน 2 รายการ โดยวิธีเฉพาะเจาะจง ผู่ได้รับการคัดเลือก ได้แก่ บริษัท มิสเตอร์ อิ๊งค์ คอมพิวเตอร์ เชอร์วิส จำกัด (ส่งออก,ขายส่ง,ขายปลี่ก,ให้บริการ,ผู้ผลิต) โดยเสนอราคา เป็นเงินทั้งสิ้น 26,964.00 บาท (สอง หมื่นหกพันเก้าร้อยหกสิบสี่บาทถ้วน) รวมภาษีมูลค่าเพิ่มและภาษีอื่น ค่าขนส่ง ค่าจดทะเบียน และค่าใช้จ่ายอื่นๆ ทั้งปวง

าะบวด: สำนักวิทยบริการและเทคโนโลยีสารสนเทศ

## ์<br>ภาพที่ 13 ประกาศผู้ชนะการจัดซื้อวัสดุ จำนวน 2 รายการ

5. ส่วนราชการออกใบสั่งซื้อวัสดุ จำนวน 2 รายการ และเรียกผู้ค้ามาเซ็นและรับเอกสารในวันดังกล<sup>่</sup>าว ( ใช้เวลาทำ ประมาณ ๔๕ นาที)

# ใบสั่งซื้อ

ผู้ขาย บริษัท มิสเตอร์ อิ๊งค์ คอมพิวเตอร์ เซอร์วิส จำกัด ที่อยู่ เลขที่ ๖ ขอยวัตสุขใจ ๕ แขวงทรายกองดิน เขตคลองสามวา กรุงเทพมหานคร ๑๐๕๑๐ โทรศัพท์ ob-สด๔-๕๒๐๐ เลขประจำตัวผู้เสียภาษี ๐๑๐๕๕๔๖๐๙๕๖๓๕

ใบสั่งขี้อเลขที่ ดังด์ On/nghy วันที่ 23 นิวมี 450

ส่วนราชการ สำนักวิทยบริการและเทคโนโลยีสารสนเทศ ที่อยู่ ๒ แขวงทุ่งมหาเมฆ เขตสาทร กรุงเทพมหานคร โทรศัพท์ o-blocal-aboo #aloos aloba

ตามที่ บริษัท มิสเตอร์ อิ๊งค์ คอมพิวเตอร์ เซอร์วิส จำกัด ได้เสนอราคา ไว้ต่อ สำนักวิทยบริการและเทคโนโลยีสารสนเทศ ซึ่งได้ "ับราคาและตกลงซื้อ ตามรายการดังต่อไปนี้

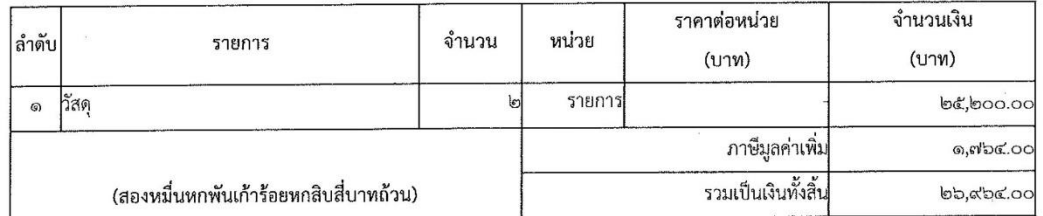

การซื้อ อยู่ภายใต้เงื่อนไขต่อไปนี้

- ๑. กำหนดส่งมอบภายใน ๓๐ วันทำการ นับถัดจากวันที่ผู้ชายได้รับใบสั่งซื้อ
- 
- ๓. สถานที่ส่งมอบ สำนักวิทยบริการและเทคโนโลยีสารสนเทศ เลซที่ ๒ ถนนนางลิ้นจี๋ แขวงทุ่งมหาเมฆ เขตสาทร กทม. ๑๐๑๒๐
- ๔. ระยะเวลารับประกัน ๓ ปี
- ๕. สงวนสิทธิ์ค่าปรับกรณีส่งมอบเกินกำหนด โดยคิดค่าปรับเป็นรายวันในอัตราร้อยละ ๐.๒๐ ของราคาสิ่งของ ที่ยังไม่ได้รับมอบ แต่ต้องไม่ต่ำกว่าวันละ ๑๐๐ บาท
- ่ ๖. ส่วนราชการสงวนสิทธิ์ที่จะไม่รับมอบถ้าปรากฏว่าสินค้านั้นมีลักษณะไม่ตรงตามรายการที่ระบุไว้ในใบสั่งซื้อ กรณีนี้
- ผู้ขายจะต้องดำเนินการเปลี่ยนใหม่ให้ถูกต้องตามใบสั่งซื้อทุกประการ
- .๗. การประเมินผลการปฏิบัติงานของผู้ประกอบการ หน่วยงานของรัฐสามารถนำผลการปฏิบัติงานแล้วเสร็จตามสัญญาหรือข้อตกลงของคู่สัญญา เพื่อนำมาประเมินผลการปฏิบัติงานของผู้ประกอบการ

หมายเหตุ:

๑. การติดอากรแสตมป์ให้เป็นไปตามประมวลกฎหมายรัษฎากร หากต้องการให้ใบสั่งซื้อมีผลตามกฎหมาย ๒.ใบสั่งซื้อนี้อ้างอิงตามเลขที่โครงการ ๖๖๑๑๙๓๒๔๑๖๗ ซื้อวัสดุ จำนวน ๒ รายการ โดยวิธีเฉพาะเจาะจง

( พที่โครงการ ธอดดสต๒๔ดอต เลขคุมสัญญา ๖๖๑๑๑๔๒๙๑๗๓๗

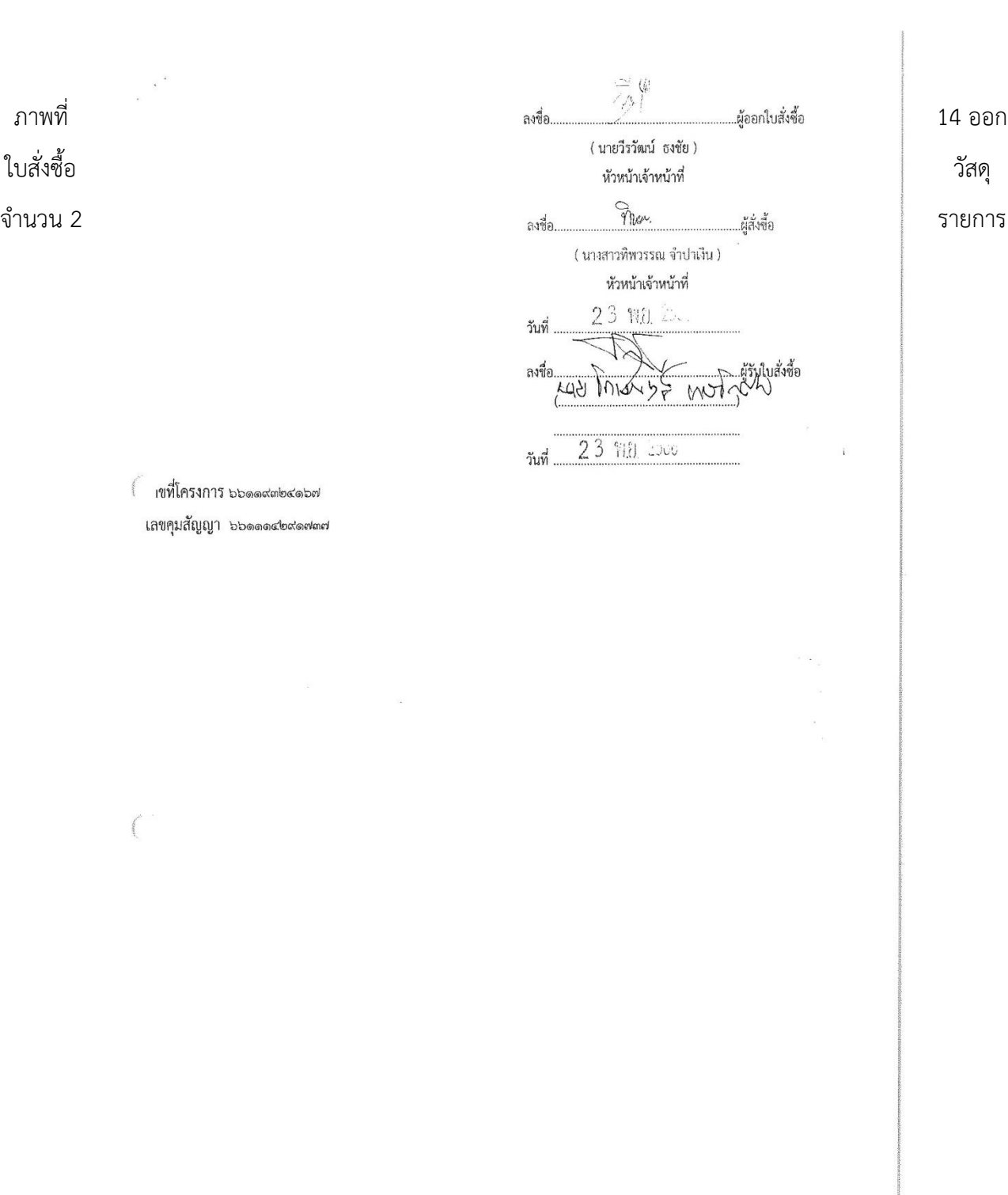

ภาพที่ 15 ออกใบสั่งซื้อวัสดุ จำนวน 2 รายการ (ต่อ)

6. ใบส่งสินค้า /ใบกำกับภาษี / ใบแจ้งหนี้ / ใบวางบิล ( ใช้เวลาท าประมาณ ๑ วัน)

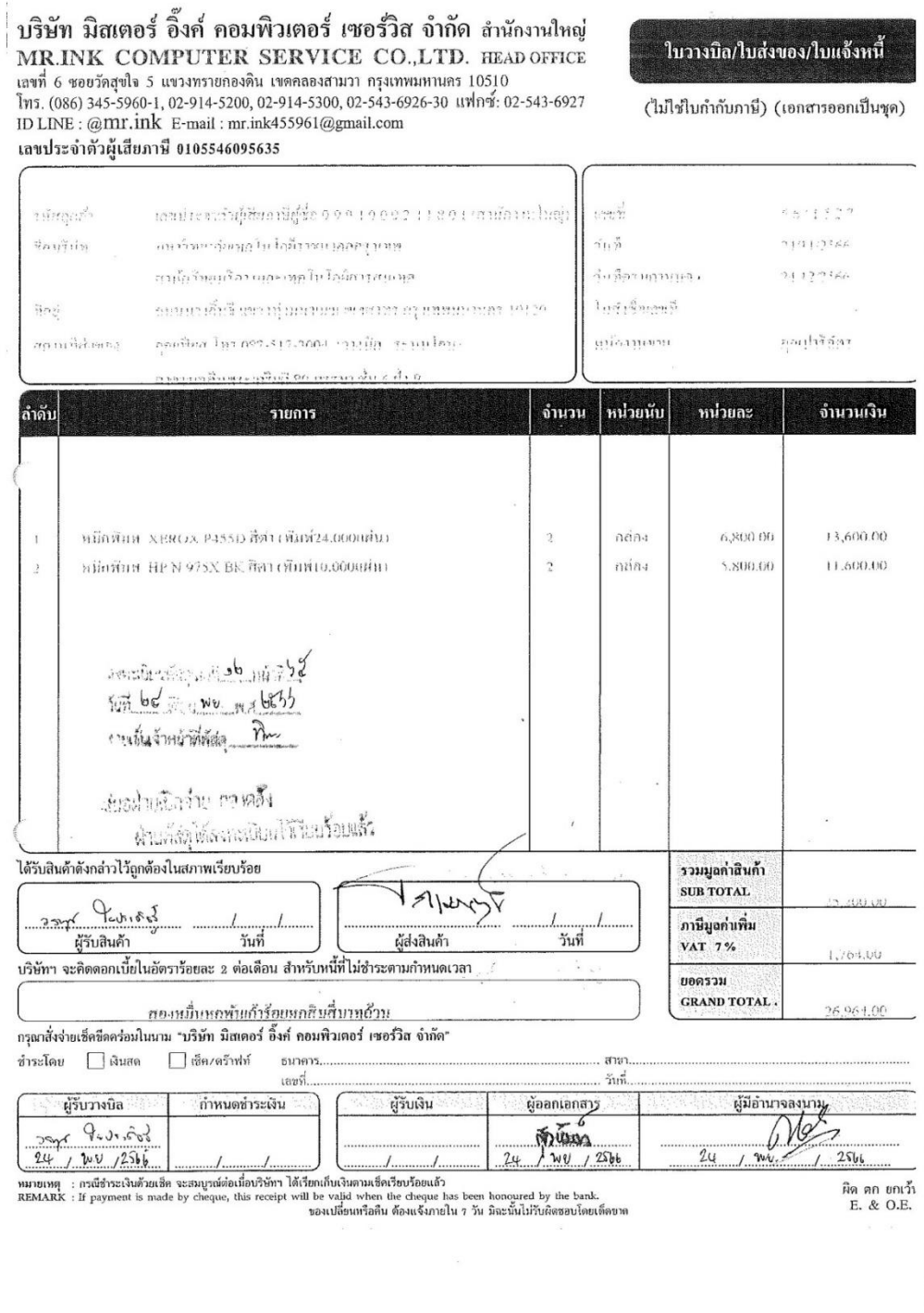

ภาพที่ 16 เมื่อครบกำหนดส่งของทาง บริษัทต้องทำการส่งมอบวัสดุ จำนวน 2 รายการทั้งหมด พร้อมทั้ง เอกสารเช่น ใบส่งสินค้า /ใบกำกับภาษี / ใบแจ้งหนี้ / ใบวางบิล เอกสารต้องประทับตราบริษัทพร้อมเซ็นชื่อ ผู้ส่งเอกสารให้

9. เจ้าหน้าที่พัสดุจัดทำใบตรวจรับพัสดุ พร้อมทั้งให้คณะกรรมการตรวจรับพัสดุ ตรวจสอบความถูกต้องของ พัสดุตรงตามคุณลักษณะเฉพาะของพัสดุ พร้อมลงนามในใบตรวจรับ ( ใช้เวลาทำประมาณ ๑๕ นาที)

สำนักวิทยบริการและเทคโนโลยีสารสนเทศ มหาวิทยาลัยเทคโนโลยีราชมงคลกรุงเทพ หน้าที่ ๑ / ๑ ใบตรวจรับพัสดุ สำนักวิทยบริการและเทคโนโลยีสารสนเทศ มหาวิทยาลัยเทคโนโลยีราชมงคลกรุงเทพ วันที่ ...๒๔.... เดือน ....พฤศจิกายน............ พ.ศ. ......๒๕๖๖......... ตามบันทึกรายงานจัดซื้อวัสดุ จำนวน ๒ รายการ ด้วยเงินรายได้ ได้แต่งตั้งคณะกรรมการตรวจรับพัสดุ ของสำนักวิทยบริการและเทคโนโลยีสารสนเทศ นั้น บัดนี้ คณะกรรมการตรวจรับพัสดุมีนามข้างท้ายนี้ได้พร้อมกันตรวจรับวัสดุ จำนวน ๒ รายการ จำนวนเงิน ๒๖,๙๖๔.๐๐ บาท (สองหมื่นหกพันเก้าร้อยหกสิบสี่บาทถ้วน) ณ มหาวิทยาลัยเทคโนโลยีราชมงคลกรุงเทพ สำนักวิทยบริการและเทคโนโลยีสารสนเทศ ซึ่งจัดซื้อด้วยเงิน  $\Box$  งบประมาณ ปี ๒๕๖๗  $\Box$  เงินรายได้ ปี ๒๕๖๗  $\sqrt{2}$ ผู้ขายได้นำส่งตามใบสั่งซื้อเลขที่ สวส.๐๓/๒๕๖๗ ลงวันที่ ๒๓ พฤศจิกายน พ.ศ. ๒๕๖๖ และตามใบส่งของ/ใบกำกับภาษี/ ใบแจ้งหนี้ เลขที่...๖๖/๑๕๒๗.....ลงวันที่ .......๒๔........ เดือน ...พฤศจิกายน......พ.ศ. ........๒๕๖๔......เพื่อใช้ในงานภายใน ้สำนักวิทยบริการและเทคโนโลยีสารสนเทศ......................แล้ว ปรากฏว่า ...................ส่งของถูกต้องครบถ้วนทุกประการ คณะกรรมการตรวจรับพัสดุและผู้ขาย จึงได้ลงลายมือชื่อไว้เป็นหลักฐาน ลงชื่อ ประธานกรรมการ  $(9615)$ ลงนาม<br>ธรมการ mson lastroutour ลงชื่อ  $J5, 6, 6, 3$ ... กรรมการและเลขานุการ ลงชื่อ .. นารสาววรรม ISSUE.............  $FM$   $ln \alpha - \alpha$ 

วันที่บังคับใช้ ๒๔ พ.ค. ๔๔

### ภาพที่ 17 ใบตรวจรับพัสดุ

10. บันทึกเข้าระบบจัดซื้อจัดจ้างภาครัฐ https://process3.gprocurement.go.th/ (ขนมชั้นจำนวน 8 ชั้น ตามลำดับ) ( ใช้เวลาทำประมาณ ๔๕ นาที)

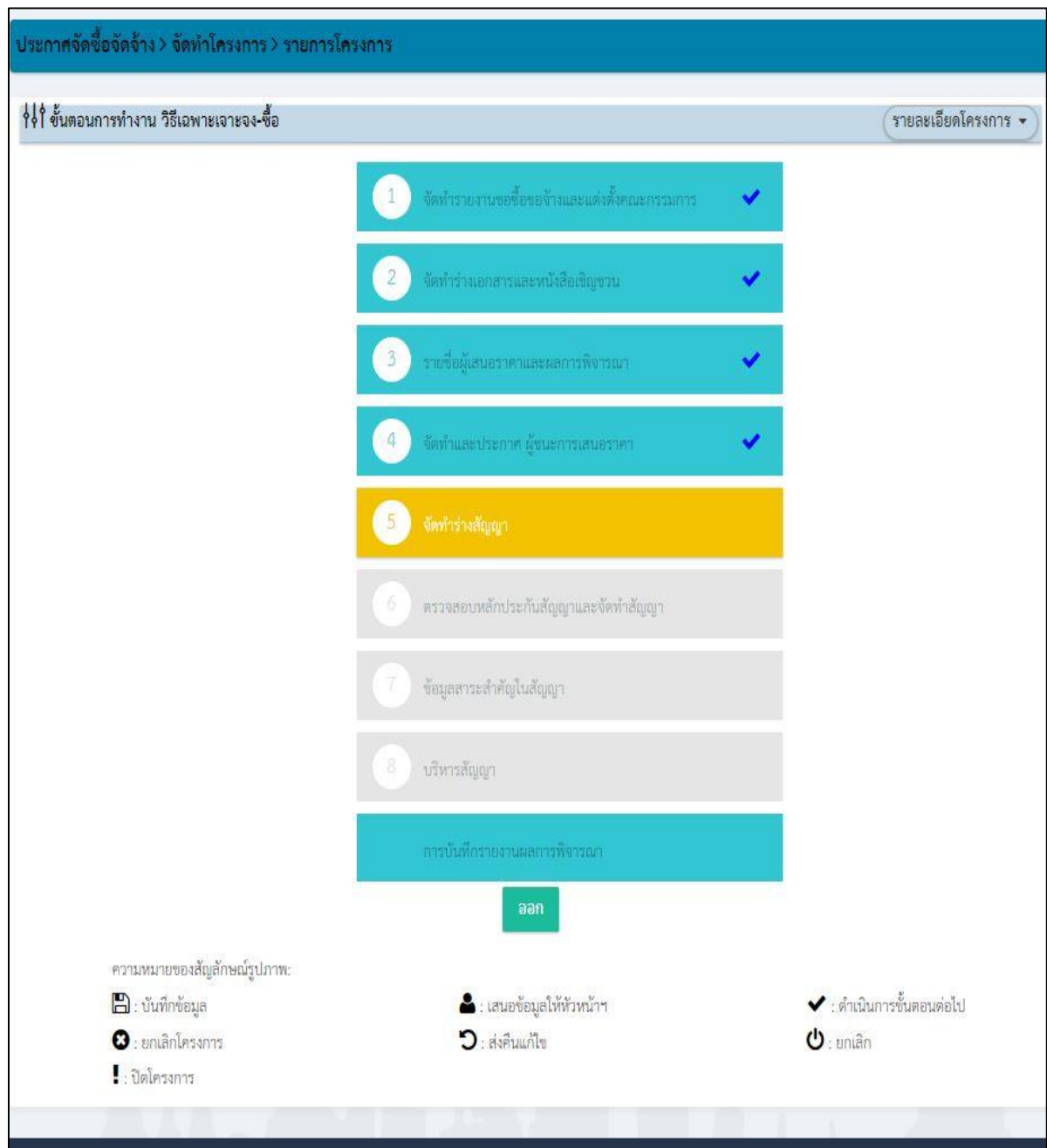

ภาพที่ 18 ระบบจัดซื้อจัดจ้างภาครัฐ

11. บันทึกระบบใบเบิกออนไลน์(http://dbm.[rmutk](http://dbm.rmutk.ac.th/).ac.th พร้อมรวบรวมเอกสารส่งให้กองคลังดำเนินการ เบิกจ<sup>่</sup>ายเงินต<sup>่</sup>อไป ( ใช้เวลาทำประมาณ ๑๕ นาที)

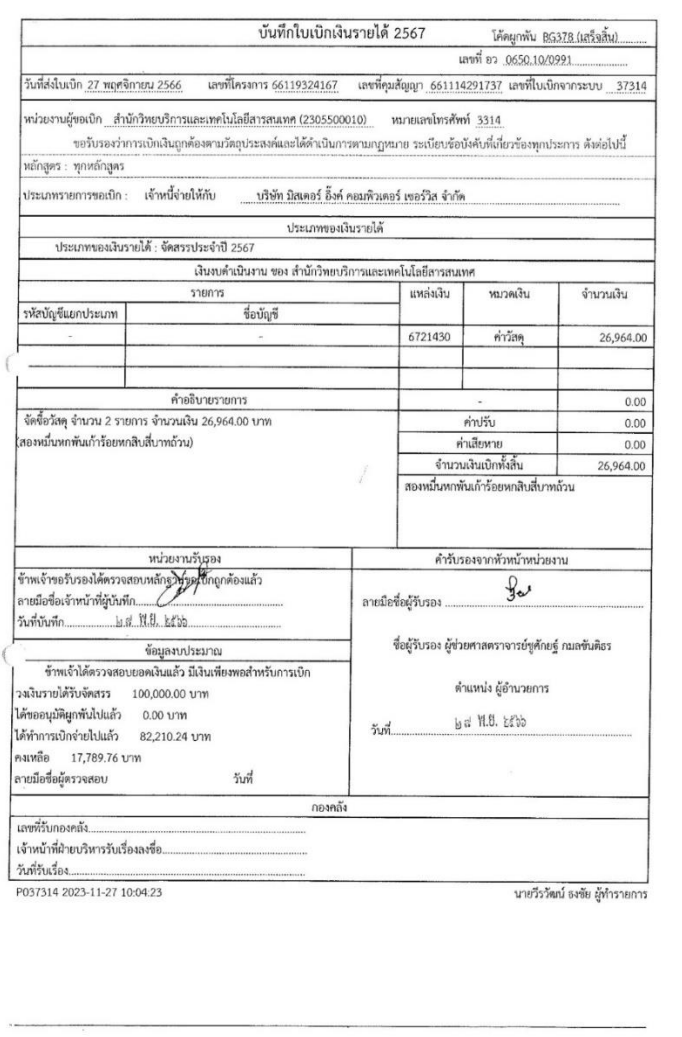

ภาพที่ 17 ระบบใบเบิกออนไลน์

โดยใช้พระราชบัญญัติการจัดซื้อจัดจ้างและการบริหารพัสดุภาครัฐ พศ. ๒๕๖๐ และระเบียบกระทรวงการคลัง ว่าด้วยการจัดซื้อจัดจ้างและการบริหารพัสดุภาครัฐ พ.ศ. ๒๕๖๐